## **A Beginners Guide To R Use R**

Getting the books a beginners guide tor user now is not type of challenging means. You could not lonely going bearing in mind ebook amassing or library or borrowing from your connections to admittance them. This online not

It will not waste your time. understand me, the e-book will categorically publicize you further thing to read. Just invest little times to retrieve this on-line pronouncement a beginners guide to r use r as capably as revi R Programming Tutorial - Learn the Basics of Statistical Computing A Beginner's Guide To The Stock Market By Matthew R Kratter Book Summary ! Beginner's Guide to R, Par R tutorial - The True Basics of RA Beginner's Guide to Fantasy - How To Get Started! R Programming For Beginners | R Language Tutorial | R Tutorial For Beginners | Edui Watch This If You Want To Read BooksWhere Should I Start With Your Books? **R Studio: Importing \u0026 Analyzing Data R vs Python - What should I learn in 2020? | I** Beginner to Advanced Fantasy Books Sorted (All our favorites!) ft Daniel Greene Dark Souls 2 Challenge ? 10 Things You Missed in The Forest of the Giants (NG+)*The Most Productive Way to Read Books*

How to Find Books That are Actually Worth Your Time*DARK SOULS (React: Gaming)* Reading Classic Books for BeginnersHow To Write A Book For Beginners (book flip) Beginner's Guide to Fantasy DrawingR programming for beginners – statistic with R (t-test and linear regression) and dplyr and ggplot Beginner's Guide to the RSI Indicator SFV Season 4: A Beginner's Guide to le A Beginner's Guide to R is an essential resource for the R novice, whether an undergraduate learning statistics for the first time or a seasoned statistician biting the bullet and making the switch to R. " (The R Journal V

Learn to use R: Your hands-on guide. Part 1: Introduction. Part 2: Getting your data into R. Part 3: Easy ways to do basic data analysis. Part 4: Painless data visualization. Part 5: Syntax quirks... **R tutorial: A beginner's guide to R programming ...**

**An Introduction to R** You can download the setup file for R from "here". Once this is sorted, you will need an IDE to start programming in R. RStudio will do just fine for an IDE and you can download a free desktop...

### **A Beginner's Guide to R (Use R!): 9780387938363: Medicine ...**

Based on their extensive experience with teaching R and statistics to applied scientists, the authors provide a beginner's guide to R. To avoid the difficulty of teaching R and statistics at the same time, statistical meth

## **A Beginner's Guide to R | Alain Zuur | Springer**

# **A Beginner's Guide to R | SpringerLink**

**R Tutorial | A Beginner's Guide to R Programming | Learn R ...** Brief Summary of Book: A Beginner's Guide to the Stock Market: Everything You Need to Start Making Money Today by Matthew R. Kratter. Here is a quick description and cover image of book A Beginner's Guide to the Stock Mark

**[PDF] [EPUB] A Beginner's Guide to the Stock Market ...** The Beginner's Guide > General Discussions > Topic Details. B1ackjack. Oct 2, 2015 @ 2:15pm Who's R.? from the final credits <> Showing 1-14 of 14 comments . zombieking\_FTW. Oct 2, 2015 @ 2:16pm Lastname of coda? Perhaps i

### **A Beginners Guide to R for Data Analytics | The Startup ...**

Based on their extensive experience with teaching R and statistics to applied scientists, the authors provide a beginner's guide to R. To avoid the difficulty of teaching R and statistics at the same time, statistics at th

## **A Beginner's Guide to R - highstat.com**

**The Undergraduate Guide to R - Johns Hopkins Bloomberg ...**

**A Beginners Guide to R Studio - St. Olaf Pages**

**R Packages: A Beginner's Guide - DataCamp** Directed by Jonathan Sobol. With Tricia Helfer, J.K. Simmons, Wendy Crewson, Jared Keeso. Upon learning they only have a few days left to live, three brothers set off to reverse a lifetime of mistakes.

### **A Beginner's Guide to Endings (2010) - IMDb**

A Beginner's guide to "What is R Programming?" There are 2.72 million jobs available in the field of data science. R and Python are the two pillars that make playing with data easier. In this article on What is R programmi

# **A Beginner's guide to "What is R Programming?" - Edureka**

A Beginner's Guide to R is an essential resource for the R novice, whether an undergraduate learning statistics for the first time or a seasoned statistician biting the bullet and making the switch to R. " (The R Journal V

**A Beginners Guide To R Use R | happyhounds.pridesource**

**A Beginner's Guide to R by Alain F. Zuur - Goodreads**

R Tutorial - A Beginner's Guide to Learn R Programming R is the most popular data analytics tool as it is open-source, flexible, offers multiple packages and has a huge community. It's designed for software programmers, st

### **Who's R.? :: The Beginner's Guide General Discussions**

The ketogenic diet (keto) is a low-carb, high-fat diet that causes weight loss and provides numerous health benefits. This is a detailed beginner's guide.

### **The Ketogenic Diet: A Detailed Beginner's Guide to Keto**

If you don't have the time to read a 600-page book like "The Intelligent Investor" by Benjamin Graham, I would highly recommend "A Beginner's Guide to the Stock Market" by Matt R. Kratter. Read more 73 people found this he

Copyright code : 5e074dc517651185a3b93759985b4aba

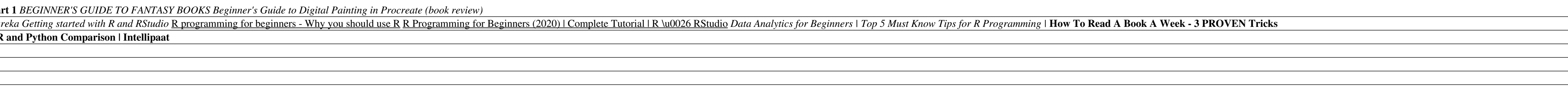

Introduction. Based on their extensive experience with teaching R and statistics to applied scientists, the authors provide a beginner's guide to R. To avoid the difficulty of teaching R and statistics at the same time, st

R has a number of facilities for generating commonly used sequences of numbers. For example 1:30 is the vector c(1, 2, ..., 29, 30). The colon operator has high priority within an ex- pression, so, for example 2\*1:15 is th

Congratulations on deciding to learn the R programming language. Learning R will give you a whole new set of tools with which to manipulate, analyze, compare, and view data. R is designed primarily for use in statistics, b

R Basics. R is an object based language – objects include matrices, vectors, data frames (a special type of matrix), and functions. All these objects float around in the workspace. Many functions exist in "base R"- the bas

R Packages: A Beginner's Guide An introduction to R packages based on 11 of the most frequently asked user questions. R packages are collections of functions and data sets developed by the community. They increase the powe

Based on their extensive experience with teaching R and statistics to applied scientists, the authors provide a beginner's guide to R. To avoid the difficulty of teaching R and statistics at the same time, statistical meth

<u> 1989 - Andrea Santa Andrea Andrea Andrea Andrea Andrea Andrea Andrea Andrea Andrea Andrea Andrea Andrea Andr</u> <u> 1989 - Andrea Santa Andrea Andrea Andrea Andrea Andrea Andrea Andrea Andrea Andrea Andrea Andrea Andrea Andr</u> <u> 1989 - Andrea Santa Andrea Andrea Andrea Andrea Andrea Andrea Andrea Andrea Andrea Andrea Andrea Andrea Andr</u> <u> 1980 - Johann Stoff, amerikansk politiker (d. 1980)</u>